# **creole - Evolution #5717**

## **Définir un comportement lorsque la source d'une condition n'existe pas**

04/07/2013 09:56 - Daniel Dehennin

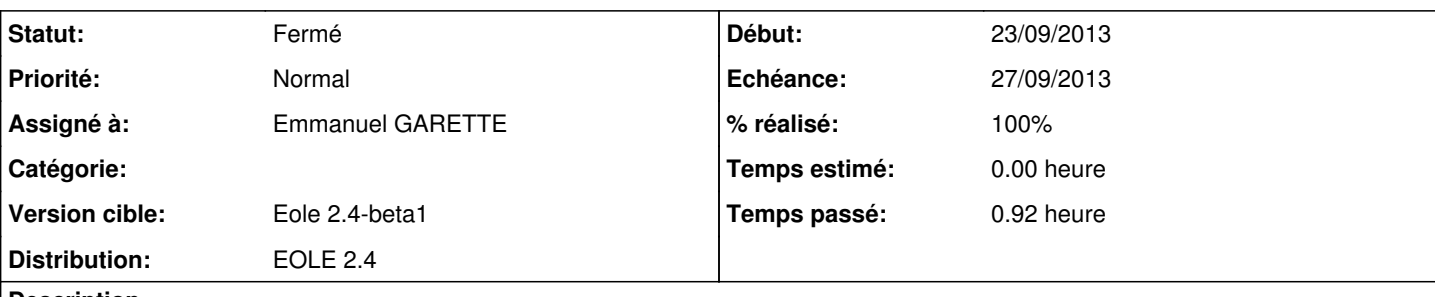

**Description**

Pour [eole-exim,](https://dev-eole.ac-dijon.fr/projects/eole-exim) la variable **activer\_spamassassin** est définie avec **exists='False'** afin de l'utiliser comme source d'une condition [eole-exim:source:dicos/26\\_mail.xml?rev=561aa6ce#L239](https://dev-eole.ac-dijon.fr/projects/eole-exim/repository/entry/dicos/26_mail.xml%3Frev=561aa6ce#L239).

Le problème est que cette même variable est utilisée en **target** de condidition, ce qui la **décache** dans [eole-genconfig](https://dev-eole.ac-dijon.fr/projects/eole-genconfig) en fonction de la valeur de **exim\_mail\_type**.

L'idée est de définir un comportement par défaut sur la condition lorsque la source n'existe pas, par exemple :

```
        <condition name='disabled_if_in' source='activer_spamassassin' fallback='True'>
<param>non</param>
            <target type='variable'>exim_spam_score</target>
    </condition>
```
Ainsi, si la condition ne peut être calculée, la valeur de **fallback** est utilisée, dans le cas précédent, la variable **exim\_spam\_score** serait **disabled** si la variable n'existe pas et la variable ne pourrait jamais être visible dans *eole-genconfig* grâce à [#5555](https://dev-eole.ac-dijon.fr/issues/5555).

#### **Demandes liées:**

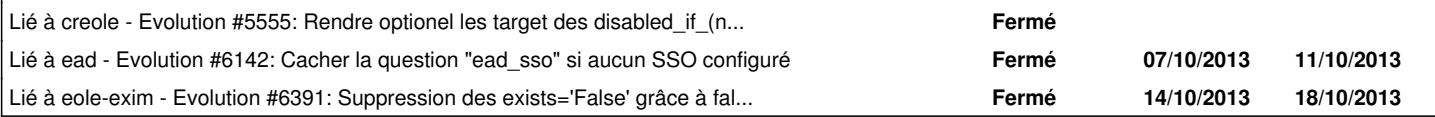

#### **Révisions associées**

#### **Révision f316f928 - 24/09/2013 09:10 - Emmanuel GARETTE**

support des fallbacks dans les conditions (fixes #5717)

#### **Révision 97efad35 - 10/10/2013 14:57 - Joël Cuissinat**

creole/var\_loader.py : retour de la gestion des fallback

Fixes #5717 @20m

#### **Historique**

### **#1 - 20/09/2013 12:36 - Daniel Dehennin**

- *Description mis à jour*
- *Assigné à mis à Emmanuel GARETTE*
- *Version cible mis à Eole 2.4-alpha2*

#### **#2 - 24/09/2013 09:10 - Emmanuel GARETTE**

*- Statut changé de Nouveau à Résolu*

*- % réalisé changé de 0 à 100*

Appliqué par commit [f316f9289505868bcb6892e1c45c65e453c57b69](https://dev-eole.ac-dijon.fr/projects/creole/repository/revisions/f316f9289505868bcb6892e1c45c65e453c57b69).

### **#3 - 24/09/2013 09:13 - Emmanuel GARETTE**

*- Début mis à 23/09/2013*

### **#4 - 03/10/2013 14:43 - Joël Cuissinat**

- *Echéance mis à 27/09/2013*
- *Version cible changé de Eole 2.4-alpha2 à Eole 2.4-beta1*

En attente d'implémentation concrète => à qualifier sur la roadmap suivante.

## **#5 - 10/10/2013 14:47 - Joël Cuissinat**

*- Statut changé de Résolu à À valider*

Les modifications ont été dégagées par Gwen dans [bb7e801d](https://dev-eole.ac-dijon.fr/projects/creole/repository/revisions/bb7e801d24fe540bebdf59cdd4e57179fa4b8682) !

### **#6 - 10/10/2013 14:56 - Joël Cuissinat**

*- Statut changé de À valider à Résolu*

Appliqué par commit [97efad35885b756b5fe84db06114a9c716ad8e1d](https://dev-eole.ac-dijon.fr/projects/creole/repository/revisions/97efad35885b756b5fe84db06114a9c716ad8e1d).

### **#7 - 22/10/2013 16:37 - Joël Cuissinat**

*- Statut changé de Résolu à Fermé*

fallback='True' est désormais massivement utilisé dans les conditions et a même été documenté :)